# toysim user manual

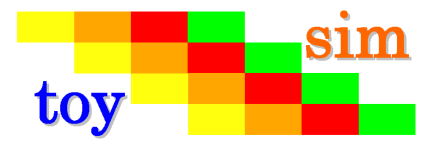

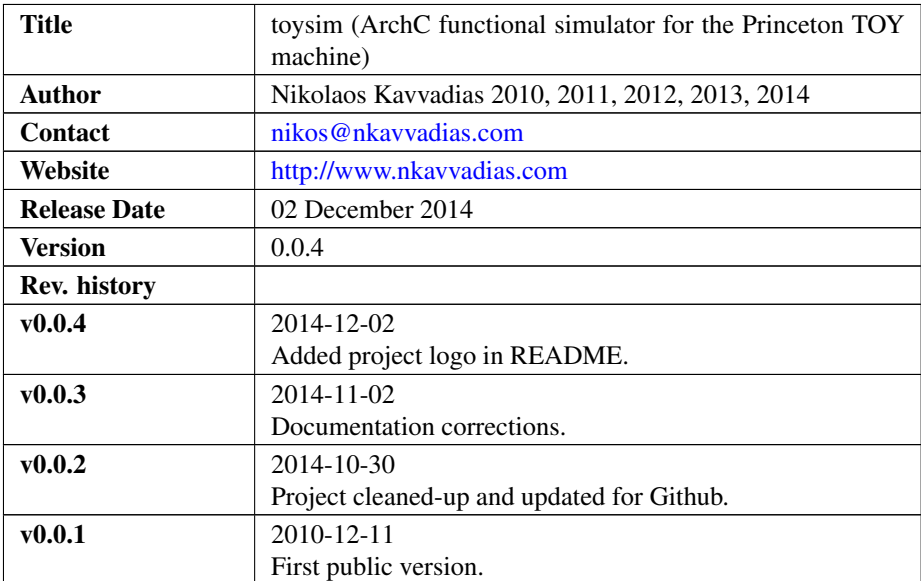

## 1. Introduction

This is the ArchC [\(http://www.archc.org\)](http://www.archc.org) functional simulator model for the Princeton [TOY](http://introcs.cs.princeton.edu/java/50machine/) processor. The Princeton TOY machine is a 16-bit educational RISC processor with only two orthogonal encodings. A description of the basic ISA is available in the form of the [TOY reference card.](http://introcs.cs.princeton.edu/java/53isa/cheatsheet.txt)

This model has the system call emulation functions implemented, so it is a good idea to turn on the ABI option. It should be noted that this capability is currently untested.

### 2. File listing

The toysim distribution includes the following files:

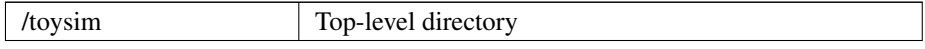

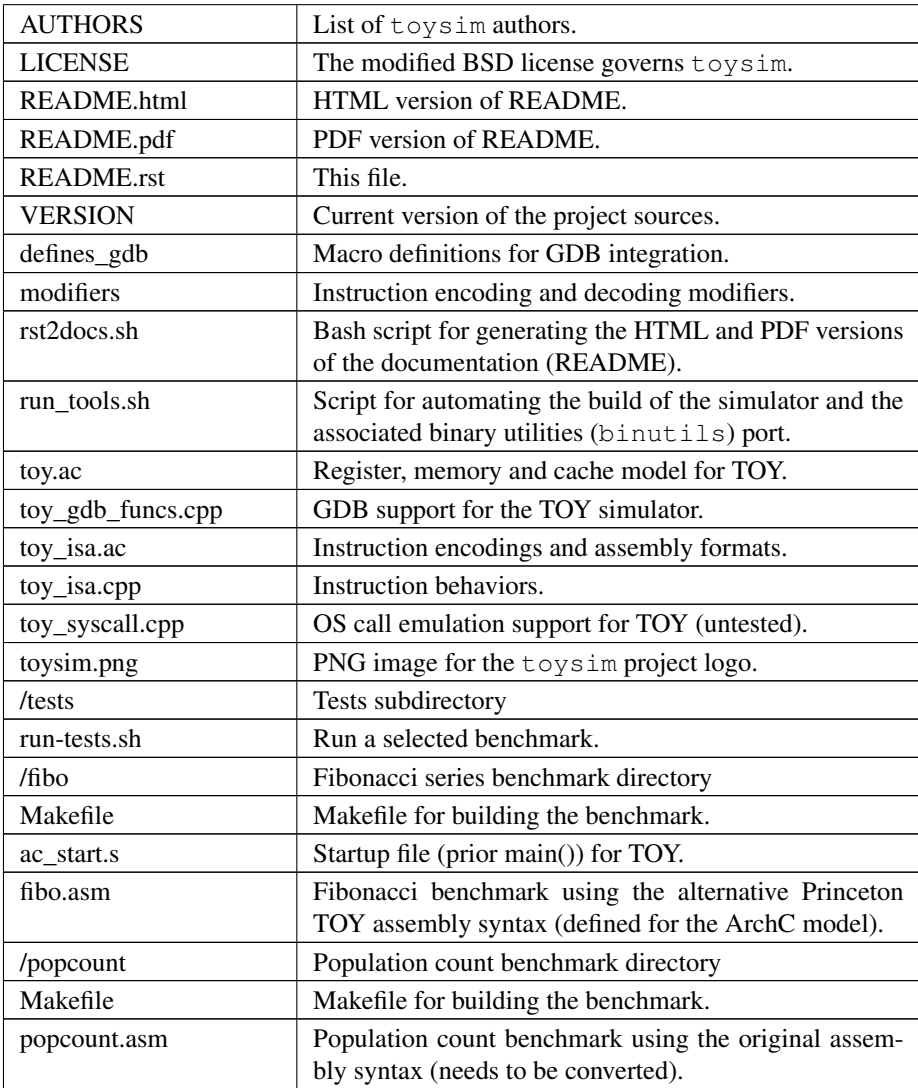

## 3. Usage

To generate the interpreted simulator, the acsim executable is ran:

```
$ acsim toy.ac [-g -abi -gdb] # (create the simulator)<br>$ make -f Makefile.archc # (compile)
$ make -f Makefile.$ ./toy.x --load=<file-path> [args] # (run an application)
```
To generate the compiled application simulator, the accsim executable is ran:

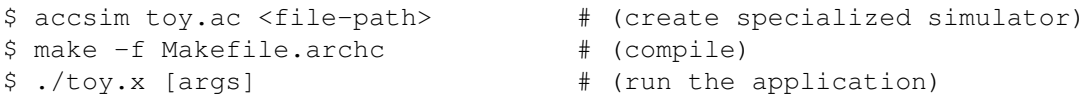

The [args] are optional arguments for the application. There are two formats recognized for application <file-path>:

- ∙ ELF binary matching ArchC specifications
- ∙ hexadecimal text file for ArchC

In order to generate the binary utilities port (binutils port), the acbingen.sh driver script must be used. This should be called as follows:

\$ acbingen.sh -atoy -i'pwd'/../toysim-tools/ toy.ac

for generating the binutils port executables. This includes the following tools:

- ∙ addr2line
- ∙ ar
- ∙ as
- ∙ c++filt
- ∙ gdb (the GDB port is also generated in the same directory)
- ∙ gdbtui
- ∙ ld
- ∙ nm
- ∙ objcopy
- ∙ objdump
- ∙ ranlib
- ∙ readelf
- ∙ size
- ∙ strings
- ∙ strip

### 4. Notes

The assembly instruction syntax followed by the ArchC-based simulator for TOY is quite different than the original syntax. The following table summarizes the differences of the two syntax variations.

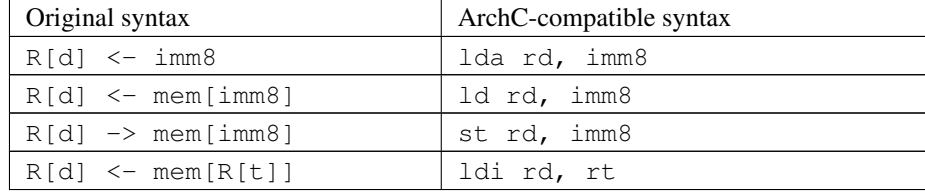

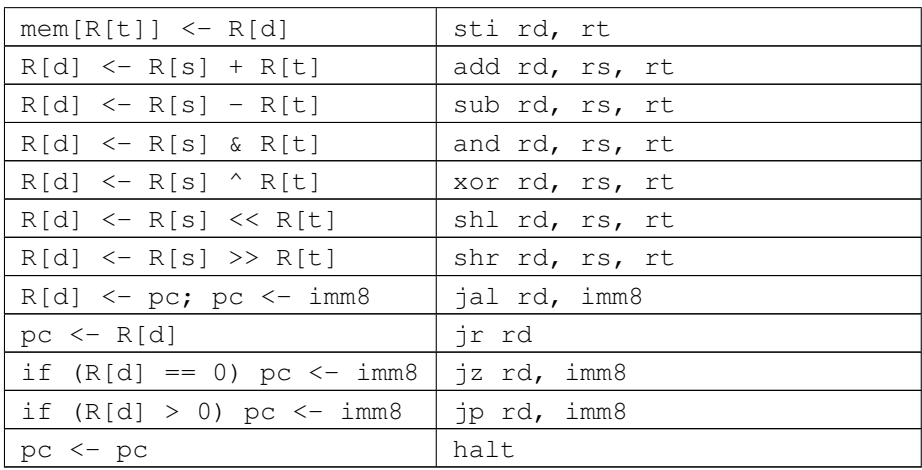

Supported pseudo-instructions include:

- ∙ nop (no operation)
- ∙ move (move register)
- ∙ neg (negate)
- ∙ li (load immediate)
- ∙ la (load address)

## 5. Prerequisites

- ∙ ArchC installation (tested on Cygwin/Win7-64bit and Linux)
- ∙ Standard UNIX-based tools: make, gcc.

### 6. Contact

You may contact me at:

Nikolaos Kavvadias [<nikos@nkavvadias.com>](mailto:nikos@nkavvadias.com) Independent Consultant <http://www.nkavvadias.com> Kornarou 12 Rd, 35100 Lamia, Fthiotis Greece